# **Notfalldaten auf dem Handy**

Schwächeanfälle und andere medizinische Notfälle kommen oft unerwartet und unvorbereitet. Dann ist es gut, die notwendigen Angaben schnell parat zu haben. Doch wer kann schon die Namen seiner Medikamente auswendig benennen oder mag ständig einen Zettel mit sich tragen?

Da ist es gut, sie griffbereit (möglichst immer) dabei zu haben. Mit dem Handy ist das relativ unkompliziert möglich:

In Ruhe geben Sie zuhause Ihre medizinischen Daten ein. Dabei können Sie sich von Ihren Kindern oder Enkeln helfen lassen oder auch ggf. ihren Hausarzt um Rat fragen. Wenn Sie möchten, können Sie dort auch eine oder mehrere Personen angeben, die im Notfall informiert werden sollen.

Sollte es zu einem Notfall kommen, können Sanitäter und Ärzte auf genau diese abgespeicherten Daten zugreifen (ohne Zugang zu anderen Daten) und gewinnen dadurch unter Umständen wertvolle Zeit.

#### **→ Kann da nicht jeder meine medizinischen Daten sehen?**

Dazu muss er/sie aber erst mal Ihr Handy haben und das geben Sie ja nur vertrauenswürdigen Menschen

#### **→ Wie sehen die Rettungskräfte ggf. meine Daten?**

Auf der Seite, auf der Sie Ihr Handy entsperren können, finden Sie einen kleinen Button "Notruf". Wenn Sie darauf klicken, erscheint unterhalb der Tastatur ein weiterer Button "medizinische Notfalldaten". Dahinter verbergen sich Ihre Daten.

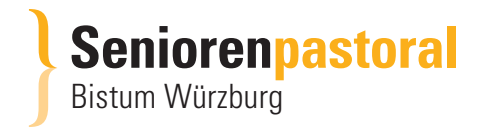

# **Und so geht's:**

### **Apple-Geräte**

- **1** *"Health"*-App öffnen
- **2** oben rechts auf das eigene Bild tippen
- **3** *"Notfallpass"* tippen
- **4** *"Los geht's"* oder *"Bearbeiten"* tippen
- **5** die abgefragten Daten eingeben\*
- **6** *"Notfallkontakte"* tippen
- **7** Notfallkontakte hinzufügen\*\*
- **8** *"fertig"* tippen

### **Alle anderen/Android-Geräte**

- **1** die App *"Sicherheit"* öffnen oder die App *"Kontakte"* öffnen, dort auf das eigene Profil tippen
- **2** unten *"Meine Infos"* tippen
- **3** *"Medizinische Informationen"* tippen
- **4** die abgefragten Daten eingeben\*
- **5** *"Notfallkontakte"* tippen
- **6** Notfallkontakte hinzufügen\*\*

\* Bei den **"Medizinischen Informationen"** sind Ihre Medikamente und Ihre Allergien wichtig. Wenn Sie Ihre Blutgruppe kennen, tragen Sie sie ebenfalls ein;

\*\* Bei den **Notfallkontakten** geben Sie nur die Person an, die im Notfall für Sie da sein kann (nicht den Sohn in Australien, den dementen Nachbarn oder den 10jährigen Enkel)

Vergessen Sie nicht Ihre Angaben zu speichern und anzutippen, dass Ihre Daten auf dem Sperrbildschirm angezeigt werden sollen. Nur so haben die Rettungskräfte Zugriff darauf, wenn Sie selbst nicht in der Lage sein sollten, das Handy zu entsperren.